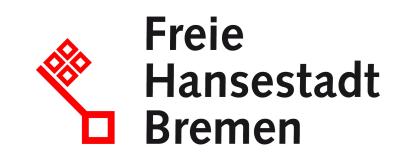

## **Status der Führerscheinbeantragung abfragen**

Sie können den Status der Führerscheinbearbeitung per E-Mail erfragen.

## **Zuständige Stellen**

- [Fahrerlaubnisse](https://www.service.bremen.de/de/dienststelle/5bremen02.c.339324.de)
- [BürgerServiceCenter-Mitte](https://www.service.bremen.de/de/dienststelle/bremen128.c.766306.de)
- [BürgerServiceCenter-Nord](https://www.service.bremen.de/de/dienststelle/bremen128.c.766393.de)
- [Bürgeramt](https://www.service.bremen.de/de/dienststelle/bremen128.c.665902.de)

## **Basisinformationen**

Wenden Sie sich an die Fahrerlaubnisbehörde, bei der Sie die Ausstellung eines Ersatzführerscheins bzw. die Verlängerung Ihrer Fahrerlaubnis oder deren Neuerteilung beantragt haben